## Package 'imf.data'

March 6, 2024

Title An Interface to IMF (International Monetary Fund) Data JSON API

Version 0.1.5

Description A straightforward interface for accessing the IMF

(International Monetary Fund) data JSON API,

available at <<https://data.imf.org/>>. This package offers direct access to the primary API endpoints: Dataflow, DataStructure, and CompactData. And, it provides an intuitive interface for exploring available dimensions and attributes, as well as querying individual time-series datasets. Additionally, the package implements a rate limit on API calls to reduce the chances of exceeding service limits (limited to 10 calls every 5 seconds) and encountering response errors.

License MIT + file LICENSE

Encoding UTF-8

RoxygenNote 7.2.3

Imports methods, utils, stats, curl, jsonlite

**Suggests** testthat  $(>= 3.0.0)$ 

Config/testthat/edition 3

URL <https://pedrobtz.github.io/imf.data/>

BugReports <https://github.com/pedrobtz/imf.data/issues>

NeedsCompilation no

Author Pedro Baltazar [aut, cre]

Maintainer Pedro Baltazar <pedrobtz@gmail.com>

Repository CRAN

Date/Publication 2024-03-06 19:30:02 UTC

## R topics documented:

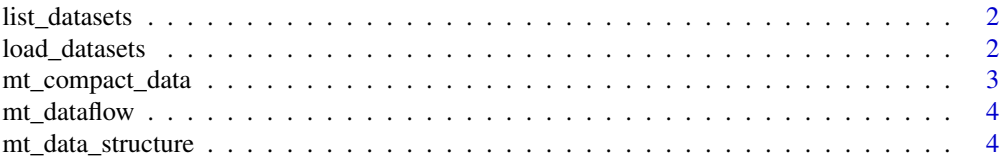

#### <span id="page-1-0"></span>**Index** [5](#page-4-0). The second state of the second state of the second state of the second state of the second state of the second state of the second state of the second state of the second state of the second state of the second

list\_datasets *List all available Time Series Datasets*

### Description

List all available Time Series Datasets

#### Usage

list\_datasets()

#### Value

a data.frame with columns 'Id' and 'Description'.

#### Examples

d <- list\_datasets() head(d)

load\_datasets *Loads Time Series Datasets*

### Description

Loads Time Series Datasets

#### Usage

```
load_datasets(id, use_cache = TRUE)
```
#### Arguments

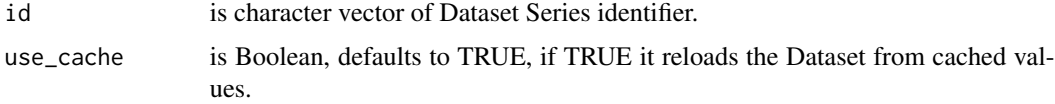

#### Value

a dataset object for the time-series identifier, i.e. a list containing a list 'dimensions' of data.frames with the valid dimensions values, and a function 'get\_series' to retrieve time-series data.

#### <span id="page-2-0"></span>mt\_compact\_data 3

#### Examples

```
DOT <- load_datasets("DOT")
DOT$get_series(freq = "M",
               ref_area ="GB",
               indicator = "TMG_CIF_USD",
               counterpart_area = c("B0","W00"),
               start_period = "2022-01-01",
               end_period = "2022-12-31")
```
mt\_compact\_data *Calls API endpoint 'CompactData' to get Dataset time series*

#### Description

Calls API endpoint 'CompactData' to get Dataset time series

#### Usage

```
mt_compact_data(id, dimensions, start_period = NA, end_period = NA)
```
#### Arguments

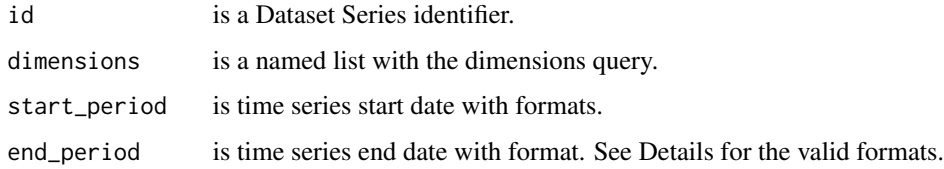

#### Details

The 'start\_period' and 'end\_pariod' parameters should have formats: 'yyyy', 'yyyy-mm' or 'yyyymm-dd'.

#### Value

a list with content of 'CompactData' response.

#### Examples

```
DOT <- mt_compact_data("DOT", list("M","GB", "TMG_CIF_USD", c("B0","W00")))
```
<span id="page-3-0"></span>

#### Description

Calls API endpoint 'Dataflow'

#### Usage

mt\_dataflow()

#### Value

a list with content of 'Dataflow' response.

#### Examples

DF <- mt\_dataflow()

mt\_data\_structure *Calls API endpoint 'DataStructure'*

#### Description

Calls API endpoint 'DataStructure'

### Usage

```
mt_data_structure(id)
```
#### Arguments

id is a Dataset Series identifier.

### Value

a list with content of 'DataStructure' response.

#### Examples

DOT <- mt\_data\_structure("DOT")

# <span id="page-4-0"></span>Index

list\_datasets, [2](#page-1-0) load\_datasets, [2](#page-1-0)

mt\_compact\_data, [3](#page-2-0) mt\_data\_structure, [4](#page-3-0) mt\_dataflow, [4](#page-3-0)